*November 2021*

# *Verhältnisberechner*

*Projektdokumentation Team Bundestag*

> *Simone Kilian David Probst Christopher Schmitz*

tech<br>4Germany\_

## *Inhaltsverzeichnis*

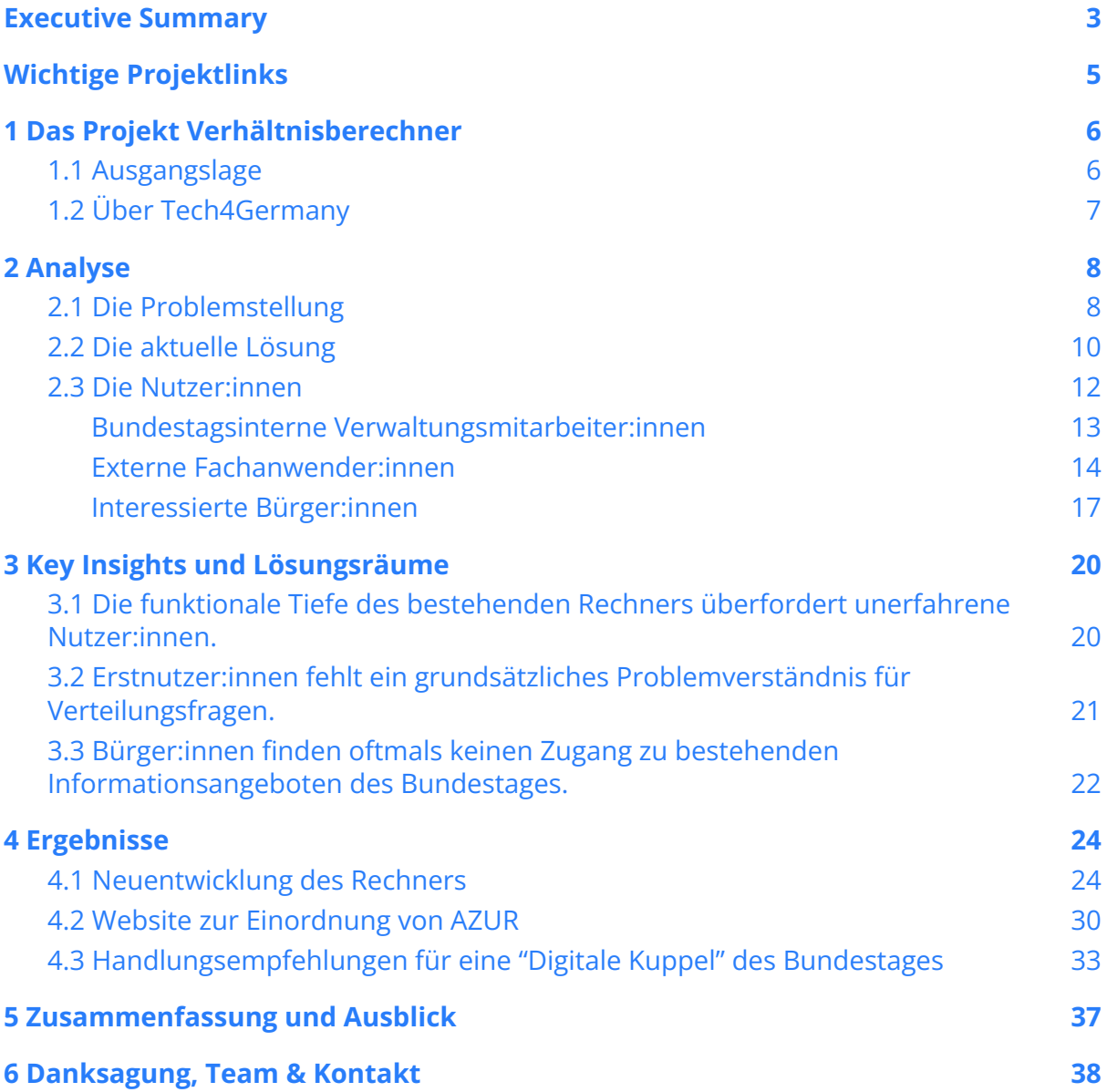

## <span id="page-2-0"></span>*Executive Summary*

Deutschland ist eine repräsentative Demokratie. Der Bundestag möchte als Herzkammer dieser Demokratie für die Bürger:innen zugänglich sein. Als Symbol hierfür ist im Zentrum des Reichstags eine gläserne Kuppel, die einen direkten Blick in den Plenarsaal erlaubt. Während die Arbeit im Plenarsaal viel öffentliche Aufmerksamkeit erhält, sind die zumeist internen Fachverfahren im Bundestag aber eher weniger bekannt. Mit unserem Projekt möchten wir zeigen, wie der Bundestag digitale Methoden nutzen kann, um auch diese Aspekte seiner Arbeit für Bürger:innen zugänglicher zu machen.

Dabei beschäftigen wir uns zunächst spezifisch mit der Fachanwendung *AZUR* (Anteile, Zugriffe und Reihenfolgen). Der Bundestag nutzt AZUR, um sicherzustellen, dass knappe Ressourcen wie Redezeit, Ausschusssitze und Büroräume proportional zu den Sitzen der Fraktionen im Bundestag verteilt werden. Auf diese Weise spiegelt die Arbeit im Bundestag das Votum der Wähler:innen wider. Die Software AZUR wurde vor 20 Jahren vom Bundestag selbst entwickelt und funktioniert auf der Basis von etablierten mathematischen Verfahren.

Im Rahmen des Tech4Germany-Projekts wurde AZUR von Grund auf neu entwickelt und auf eine technisch zukunftssichere Basis gestellt. Außerdem wurde AZUR, durch eine grundlegende Überarbeitung der Benutzungsoberfläche, zugänglich für externe Fachanwender:innen und interessierte Bürger:innen gestaltet. Das Projekt zeigt dabei prototypisch, wie man ein internes Fachverfahren für die Öffentlichkeit zugänglich machen kann.

Dazu haben wir zunächst die verschiedenen Nutzendengruppen analysiert. Angesprochen werden sollen bundestagsinterne Verwaltungsmitarbeiter:innen, externe Fachanwender:innen und interessierte Bürger:innen.

Unsere Analysen machen die drei Kernprobleme von Azur sichtbar: Erstens überfordert die funktionale Tiefe des bestehenden Rechners unerfahrene Nutzer:innen. Zweitens fehlt Erstnutzer:innen ein grundsätzliches Problemverständnis für Verteilungsfragen.

Drittens finden Bürger:innen oftmals keinen Zugang zu bestehenden Informationsangeboten des Bundestages.

Für die Lösung dieser Kernprobleme haben wir...

- 1. **den Verteilungsrechner von AZUR nutzendenzentriert überarbeitet.** Das Ergebnis dieser Arbeit ist vollständig implementiert und [hier](https://dev.tech4germany.org/AZUR-Frontend/) verfügbar. Es soll in den kommenden Monaten zunächst im Intranet des Bundestages angeboten, sowie daran anschließend auch in das Informationsangebot auf der Bundestagswebsite integriert werden.
- 2. **den Verteilungsrechner um ein einordnendes Informationsangebot ergänzt.** Der Fokus liegt dabei auf Inhalten, die bei den Nutzer:innen ein ganzheitliches Problemverständnis aufbauen und sie damit auf die Nutzung des Rechners vorbereitet. Eine prototypischer Implementierungsvorschlag dieser Inhalte ist [hier](https://sites.google.com/tech4germany.org/azurhome/home) verfügbar.
- 3. **Handlungsempfehlungen für die Verknüpfung und Aufbereitung des Informationsangebotes des Bundestages entwickelt.** Dabei zielen die vorgeschlagenen Schritte insbesondere auf besseren Zugang zu bereits veröffentlichten Datensätzen ab. Auf diese Weise sollen Mediator:innen der Zivilgesellschaft - wie Datenjournalist:innen, Wissenschaftler:innen oder NGOs dabei unterstützt werden, den Bürger:innen den Parlamentsalltag näherzubringen.

Eine Integration des überarbeiteten Rechners und des Infoportals in das öffentliche Angebot des Bundestages kann AZUR für einen breiteren Kreis an Anwender:innen öffnen und das Fachverfahren für die Öffentlichkeit zugänglich und nutzbar machen. Darüber hinaus bietet die konsequente Verknüpfung und Vereinheitlichung von bestehenden Datenangeboten aber ein viel größeres Potenzial für die Zugänglichkeit des Bundestages. Aus diesem Grund sind wir überzeugt, dass unser Projekt nur der Anfang einer umfassenderen Initiative hin zu einer "Digitalen Kuppel" sein sollte.

## *Wichtige Projektlinks*

Weiterführende Informationen zu den Projektergebnissen sind über folgende Links abrufbar:

*Links zu den Projektergebnissen:*

- Verhältnisberechner: <https://dev.tech4germany.org/AZUR-Frontend/>
- Informationsportal: <https://sites.google.com/tech4germany.org/azurhome>
- Projektseite: <https://tech.4germany.org/project/anteilsberechner-bundestag/>

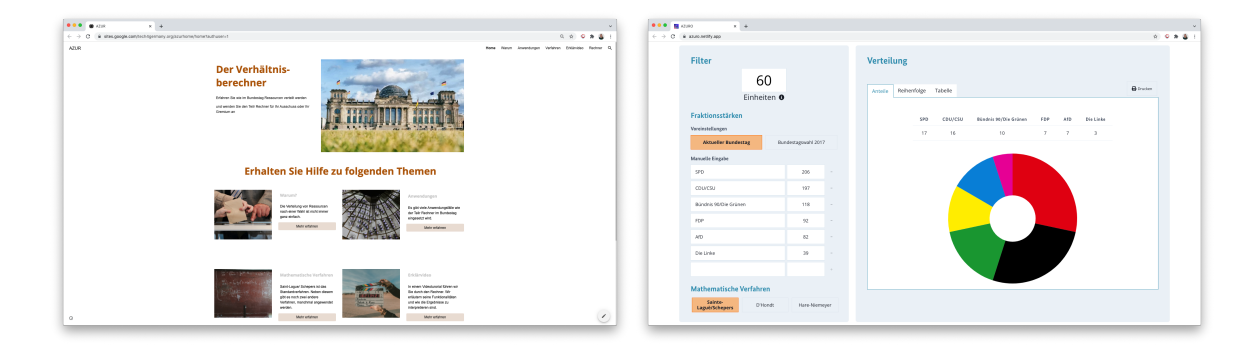

*Links zur technischen Dokumentation der Projektergebnisse:*

- GitHub [Frontend](https://github.com/tech4germany/AZUR-Frontend): <https://github.com/tech4germany/AZUR-Frontend>
- [GitHub](https://github.com/tech4germany/AZUR-API) API: <https://github.com/tech4germany/AZUR-API>

## <span id="page-5-0"></span>*1 Das Projekt Verhältnisberechner*

### <span id="page-5-1"></span>*1.1 Ausgangslage*

Der Bundestag ist das Zentrum unserer Demokratie. Täglich besuchen deswegen zahlreiche Bürger:innen das Bundestagsgebäude und blicken durch seine Kuppel hinab in den Plenarsaal. Das Interesse der Bürger:innen am Bundestag ist ungebrochen. Dennoch wissen die meisten Menschen trotz eines großen Informationsangebotes vergleichsweise wenig über die tatsächliche Arbeit der Fraktionen im Bundestag. Mit unserer Projektarbeit möchten wir aufzeigen, wie der Bundestag digitale Methoden für sein Ziel eines offenen und zugänglichen Parlaments einsetzen kann.

In unserer Projektarbeit beschäftigen wir uns prototypisch mit dem bundestagsinternen Fachverfahren AZUR. Das Verfahren stellt sicher, dass Ressourcen im Bundestag proportional zwischen den Fraktionen verteilt werden. Fraktionen, die viele Sitze erhalten haben, stehen zum Beispiel mehr Räume zur Verfügung, sie sind mit mehr Sitzen in Ausschüssen repräsentiert und bekommen mehr Redezeit im Plenum zugewiesen. Auf diese Weise spiegelt die tägliche Arbeit im Bundestag im weitesten Sinne auch die proportionale Verteilung der Stimmen der Wähler:innen wider. Zur Berechnung dieser Ressourcenverteilungen nutzt der Bundestag seit 20 Jahren das selbst entwickelte Berechnungstool *AZUR* (Anteile, Zugriffe und Reihenfolgen), welches allerdings aktuell nicht für die Öffentlichkeit zugänglich ist und nur von Expert:innen nachvollzogen werden kann.

Im Rahmen des Projektes gestalten wir AZUR deshalb von Grund auf neu und machen es für die Zivilgesellschaft zugänglich. Das übergeordnete Projektziel ist dabei eine Veröffentlichung des erneuerten Programms auf der Website des Bundestages. Dabei profitiert die Bundestagsverwaltung einerseits von der Überarbeitung der Benutzungsoberfläche und der technischen Architektur des aktuellen Programms. Andererseits bietet die Veröffentlichung neben einer erhöhten Transparenz auch die

Chance, dass Vereine, Stiftungen oder Länderparlamente die Software für ihre eigenen Verteilungsproblematiken nutzen können.

In der folgenden Projektdokumentation analysieren wir die bestehende Situation, zeigen ungenutzte Potenziale auf und beschreiben unsere konkreten Implementierungsergebnisse.

## <span id="page-6-0"></span>*1.2 Über Tech4Germany*

Das Ziel von Tech4Germany ist ein digitaler Staat, der einerseits bürger:innenzentrierte Services, also einfach zu bedienende Leistungen, anbietet, andererseits seine Mitarbeitenden dazu befähigt, gute digitale Produkte zu entwickeln. Hierzu bringt das Tech4Germany Fellowship jedes Jahr die landesweit besten Digital-Talente und kreativen Köpfe in einem 12-wöchigen Programm mit Behörden und Ministerien zusammen, um gemeinsam mit modernen Arbeitsweisen und konsequenter Nutzerzentrierung prototypische Digitalprodukte zu entwickeln. Das Fellowship steht unter der Schirmherrschaft des Bundeskanzleramts, Prof. Dr. Helge Braun.

## <span id="page-7-0"></span>*2 Analyse*

In diesem Kapitel gehen wir zunächst auf die Problemstellung ein. Anschließend werden die momentan verfügbare Lösung und die Nutzendengruppen vorgestellt.

### <span id="page-7-1"></span>*2.1 Die Problemstellung*

Die Arbeit der Abgeordneten im Bundestag nimmt verschiedene Formen an. In der Öffentlichkeit ist dabei besonders das Abstimmen über die Einführung von neuen Gesetzen präsent. Ein großer Teil der täglichen Arbeit im Bundestag erfolgt aber in anderen Formen: in den zahlreichen Ausschüssen finden Fachdiskussionen statt, im Plenum werden Gesetzesentwürfe diskutiert, oder Abgeordnete erarbeiten in ihren Büroräumlichkeiten neue Ideen. Auch diese Formen der Repräsentation sollen proportional zur Sitzverteilung der Fraktionen erfolgen (und damit auch das Wahlergebnis widerspiegeln). Das heißt zum Beispiel, dass eine Fraktion, die 30 % der Sitze im Bundestag hat, auch etwa 30 % der Sitze in jedem Ausschuss besetzt, 30 % der Redezeit im Plenum erhält und 30 % der Räume für Abgeordnete nutzen darf. Die Bundestagsverwaltung muss sicherstellen, dass diese Proportionalität im Parlamentsalltag gewahrt wird.

Diese proportionale Aufteilung von Ressourcen ist in vielen Fällen aber kein triviales Problem. Geht es zum Beispiel um die Besetzung eines Ausschusses mit 50 Sitzen, dann ist schnell klar, wie viele dieser Plätze einer Partei mit 30 % der Sitze im Plenum zustehen sollte. Mit 30 % stehen der Fraktion genau 30 %, also 15, der 50 Sitze zu. Soll aber ein Ausschuss mit nur 45 Sitzen besetzt werden, stünden einer Fraktion mit 30 % rechnerisch exakt 13,5 Sitze zu. Da es aber nicht möglich ist, einer Fraktion einen halben Sitz zuzuweisen, stellt sich die Frage, ob die Fraktion nun 13 oder 14 Sitze erhalten sollte. Die Bundestagsverwaltung muss in einer solchen Situation eine eindeutige Regelung finden oder eine einvernehmliche Einigung unter allen Fraktionen herbeiführen.

Um in diesen Situationen möglichst eindeutige Ergebnisse für die Verteilungen zu erzielen, haben sich in den letzten Jahrzehnten verschiedene mathematische Verfahren etabliert. Im Bundestag wird im Regelfall das Verfahren Sainte-Laguë/Schepers angewandt. Mehr Details zu der mathematischen Funktionsweise der verschiedenen Verfahren können zum Beispiel auf der Website der [Bundeszentrale](https://www.bpb.de/politik/wahlen/wahlen-in-deutschland/335619/verhaeltniswahl) für politische [Bildung](https://www.bpb.de/politik/wahlen/wahlen-in-deutschland/335619/verhaeltniswahl) nachgelesen werden. Die verschiedenen Verfahren erzielen zumeist sehr ähnliche Ergebnisse, da alle Verfahren letztendlich darauf abzielen, die Proportionalität möglichst genau abzubilden.

Unabhängig von den Anwendungsfällen im Bundestag wird das Verfahren auch in anderen Institutionen eingesetzt. Am offensichtlichsten ist das anhand des Beispiels von Ausschüssen von Landesparlamenten oder kommunalpolitischen Gremien. Genau wie auf der Bundesebene müssen hier die Sitze proportional zu den Stärken der Fraktionen aufgeteilt werden. Zu diesem Zweck werden auf diesen Ebenen die bereits genannten Verfahren eingesetzt. Daneben nutzen auch Stiftungen, Vereine oder gemeinnützige Unternehmen die Verfahren, um eine proportionale Besetzung ihrer Leitungsgremien zu gewährleisten. Die mathematischen Verfahren können also als Lösungsweg für das generische Problem der proportionalen Verteilung gesehen werden.

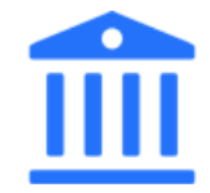

Ausschüsse in Landesparlamenten

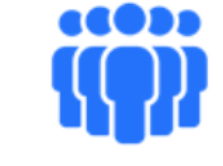

Kommunalpolitische Gremien

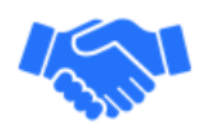

Stiftungen

Aufsichtsräte

*Abbildung 1* Überblick über einige Organisationen außerhalb des Bundestages, welche ähnlichen Verteilungsproblemen gegenüberstehen

## <span id="page-8-0"></span>*2.2 Die aktuelle Lösung*

Um die notwendigen Berechnungen hinter den Verfahren zuverlässig und schnell durchführen zu können, hat der Bundestag vor etwa 20 Jahren die Verfahren in der Software AZUR umgesetzt (siehe Abbildung 2). Das Programm wurde initial von einem Mitarbeiter der Bundestagsverwaltung aus dem Referat IT 4 für Systementwicklung implementiert, der Teil des Projektteams ist. AZUR ist aktuell im Intranet des Bundestages verfügbar und wird dort seit seiner Erstellung regelmäßig genutzt.

| $ \Box$ $\times$<br>Azur - Berechnung der Anteile, Zugriffe und Reihenfolgen - Netscape<br>File Edit View Go Communicator Help |                                                                                     |            |                   |                   |                 |                         |                         |                            |
|----------------------------------------------------------------------------------------------------|-------------------------------------------------------------------------------------|------------|-------------------|-------------------|-----------------|-------------------------|-------------------------|----------------------------|
| <b>Familian / Family Family</b>                                                                                                |                                                                                     |            |                   |                   |                 |                         |                         |                            |
| <b>Deutscher Bundestag</b>                                                                                                    |                                                                                     |            |                   |                   |                 |                         |                         | <b>Azur</b>                |
| <b>El Hilfe</b>                                                                                                    | <b>AZUR</b>                                                                         |            |                   |                   |                 |                         |                         | Ergebnis                   |
| $\blacktriangleright$ Home                                                                                                    | Seite 1/1<br><b>Berechnung nach d'Hondt</b><br><b>Berechnung nach Hare/Niemeyer</b> |            |                   |                   |                 |                         |                         |                            |
| ▶ Übergeordnete Seite                                                                                                    | Sitzverteilung nach dem Verfahren Sainte-Laguë/Schepers                             |            |                   |                   |                 |                         |                         |                            |
|                                                                                                    | <b>Sitze</b>                                                                        | Zugriff    | <b>SPD</b><br>293 | <b>CDU</b><br>245 | B90/Grüne<br>47 | <b>FDP</b><br>43        | <b>PDS</b><br>37        | frakt los1<br>$\mathbf{1}$ |
|                                                                                                    | 25                                                                                  | <b>SPD</b> | 11                | 9                 | $\overline{2}$  | $\overline{2}$          | 1                       | n                          |
|                                                                                                    | 26                                                                                  | <b>CDU</b> | 11                | 10                | $\overline{2}$  | $\overline{2}$          | -1                      | n                          |
|                                                                                                    | 27                                                                                  | <b>SPD</b> | 12                | 10                | $\overline{2}$  | $\overline{2}$          | $\overline{1}$          | n                          |
|                                                                                                    | 28                                                                                  | PDS        | 12                | 10                | $\sqrt{2}$      | $\overline{2}$          | $\overline{\mathbf{c}}$ | 0                          |
|                                                                                                    | 29                                                                                  | <b>SPD</b> | 13                | 10                | $\overline{2}$  | $\overline{2}$          | $\overline{2}$          | 0                          |
|                                                                                                    | 30                                                                                  | CDU        | 13                | 11                | $\overline{2}$  | $\overline{2}$          | $\overline{2}$          | n                          |
|                                                                                                    | 31                                                                                  | <b>SPD</b> | 14                | 11                | $\overline{2}$  | $\overline{2}$          | $\overline{2}$          |                            |
|                                                                                                    | 32                                                                                  | CDU        | 14                | 12                | 2               | $\overline{2}$          | $\overline{2}$          | n                          |
|                                                                                                    | 33                                                                                  | SPD        | 15                | 12                | $\overline{2}$  | $\overline{2}$          | $\overline{2}$          | n                          |
|                                                                                                    | 34                                                                                  | CDU        | 15                | 13                | 2               | $\overline{2}$          | $\overline{2}$          | n                          |
|                                                                                                    | 35                                                                                  | <b>SPD</b> | 16                | 13                | $\overline{2}$  | $\overline{2}$          | $\overline{a}$          |                            |
|                                                                                                    | 36                                                                                  | B90/Grüne  | 16                | 13                | 3               | $\overline{2}$          | $\overline{2}$          |                            |
|                                                                                                    | 37                                                                                  | CDU        | 16                | 14                | 3               | $\overline{2}$          | $\overline{2}$          | n                          |
|                                                                                                    | 38                                                                                  | SPD        | 17                | 14                | 3               | $\overline{2}$          | $\overline{2}$          | n                          |
|                                                                                                    | 39                                                                                  | FDP        | 17                | 14                | 3               | $\mathbf{3}$            | $\overline{2}$          | 0                          |
|                                                                                                    | 40                                                                                  | CDU        | 17                | 15                | 3               | $\overline{\mathbf{3}}$ | $\overline{2}$          | 0                          |
|                                                                                                    |                                                                                     |            |                   |                   |                 |                         |                         | <b>MON</b>                 |
| $\rightarrow$                                                                                                    | Document: Done                                                                      |            |                   |                   |                 |                         |                         | ESA LO DI DI SA            |

*Abbildung 2* Der Status Quo des Programms AZUR

### **Probleme der aktuellen Lösung**

Der Status Quo von AZUR ist mit mehreren Problemen verbunden. Die technische Architektur basiert auf Entwicklung aus dem Jahr 2000 und ist damit nicht zukunftsfähig. Darüber hinaus ist die Benutzungsoberfläche des Rechners nicht nutzendenzentriert gestaltet. Das führt aktuell zu regelmäßigen Nachfragen bei der Bundestagsverwaltung und produziert so administrativen Mehraufwand.

Darüber hinaus ist AZUR nur bundestagsintern im Intranet verfügbar. Da der Rechner auch für Anwender:innen außerhalb des Bundestages zugänglich gemacht werden soll, stellt sich die Frage, wie der Rechner überarbeitet werden muss, um leichter zugänglich für neue Nutzer:innen zu sein. Für die Veröffentlichung muss eine Grundüberholung der Software stattfinden, bei der die Bedürfnisse der aktuellen und potenziellen Nutzer:innen im Zentrum stehen.

## <span id="page-10-0"></span>*2.3 Die Nutzer:innen*

Ziel unserer Projektarbeit ist es, Lösungen zu schaffen, die für alle Nutzer:innen einen Mehrwert bieten. Deshalb arbeiten wir auf der Grundlage der Bedürfnisse der Nutzer:innen. Der erste Schritt unserer Arbeit ist daher eine Analyse der bestehenden Situation der aktuellen und potenziellen Nutzer:innen. Im Folgenden untersuchen wir drei Gruppen von Nutzer:innen. Für interne Mitarbeiter:innen der Bundestagsverwaltung und externe Fachanwender:innen wollen wir ein intuitives und effizientes Arbeiten mit dem Rechner ermöglichen. Für interessierte Bürger:innen soll die Software zugänglich werden, damit sie die Abläufe im Bundestag besser verstehen können. Daraus ergeben sich die drei Nutzer:innengruppen "Bundestagsinterne Verwaltungsmitarbeiter:innen", "Externe Fachanwender:innen" und "Interessierte Bürger:innen", die wir in diesem Kapitel vorstellen.

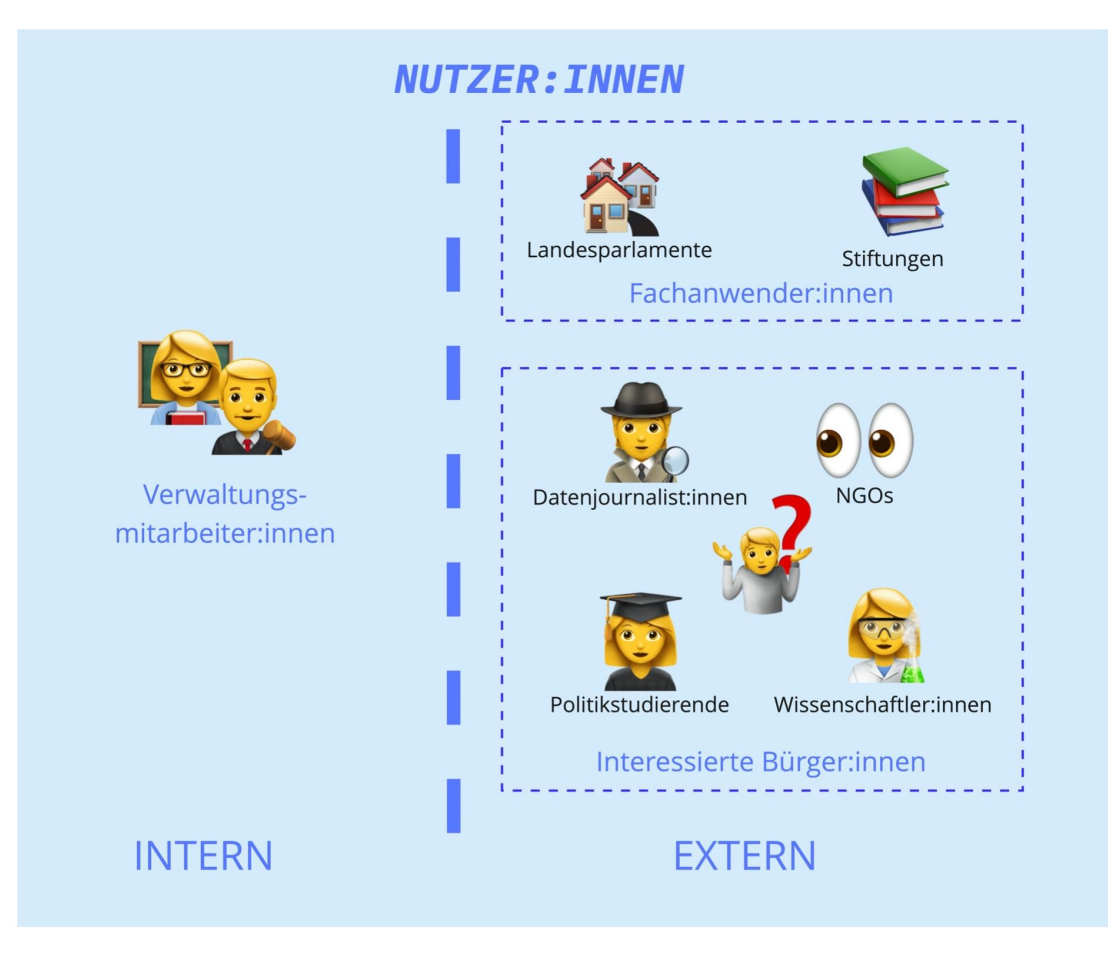

*Abbildung 3* Überblick über die Nutzer:innengruppen von AZUR

### <span id="page-11-0"></span>*Bundestagsinterne Verwaltungsmitarbeiter:innen*

Im Bundestag gibt es eine Vielzahl von Anwendungsfällen für AZUR. Der Großteil dieser Anwendungsfälle fällt in den Bereich des Parlamentsrechts, weswegen das zugehörige Referat ein intensiver Nutzer der bestehenden Software ist. Andere Referate nutzen das Programm sporadisch, zum Beispiel um jeweils zu Beginn einer neuen Wahlperiode die Räume auf die Fraktionen zu verteilen.

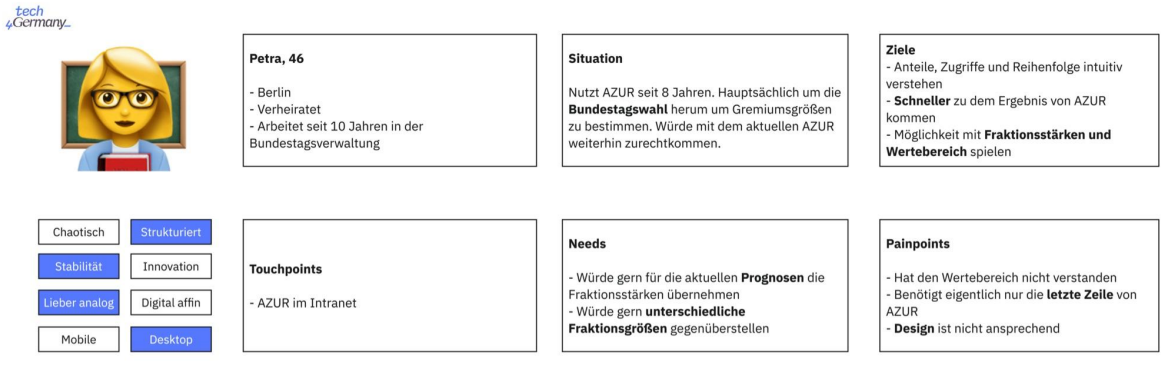

### *Abbildung 4* Die Persona der Verwaltungsmitarbeiter:in

An dieser Stelle ist eine klare Unterscheidung zwischen intensiven Nutzer:innen und sporadischen Nutzer:innen von AZUR zielführend. Auf der einen Seite nutzen die Mitarbeiter:innen des Referats für Parlamentsrecht AZUR regelmäßig und mit einer großen inhaltlichen Tiefe. Zum Beispiel berechnen sie nach jeder Änderung der Fraktionsstärken im Bundestag die Verteilung von 24 Ausschüssen und sechs Debattenformaten neu. Im Gegensatz dazu benötigt das Referat für Bauplanung und Liegenschaften die Software innerhalb einer Wahlperiode nur im Zusammenhang mit der Bundestagswahl, um die Räume zwischen den Abgeordneten zu verteilen.

Diese internen Nutzer:innen greifen aktuell über das Intranet des Bundestages auf die bestehende Version von AZUR zu. Sie geben dort die Fraktionsstärken ein, wählen ein mathematisches Berechnungsverfahren aus und erhalten eine ausführliche, tabellarische Übersicht der Ergebnisse für verschiedene Verteilungsmassen. Sie wählen dann aus der Tabelle die für sie relevante Zeile(n) aus und sehen das Ergebnis, das sie für Ihre weitere Arbeit brauchen.

Die Verwaltungsmitarbeiter:innen haben die Funktionsweise der bestehenden Lösung mittlerweile verinnerlicht. Bei ihren ersten Nutzungen waren einige der Funktionen für sie zunächst verwirrend, aber nach 20 Jahren regelmäßiger Nutzung wissen die Mitarbeiter:innen mit der Software umzugehen. Sie fühlen sich in der Nutzung sicher und vertrauen dem Ergebnis. Die Probleme dieser Intensiv-Nutzer:innen liegen eher dort, wo sie für bestimmte Aufgaben unnötig viele Schritte vornehmen müssen. An

einer spezifischen Stelle fehlt den Intensiv-Nutzer:innen eine noch größere funktionelle Tiefe der Software: Mehrfach wurde der explizite Wunsch geäußert, die Verteilung zwischen verschiedenen, aber sehr ähnlichen Verteilungen vergleichen zu können. Auf der anderen Seite sind viele der sporadischen Nutzer:innen von der inhaltlichen Tiefe der bestehenden Lösung überfordert. Sie haben eine einfache Frage wie beispielsweise "Wie werden 3000 Räume zwischen den Fraktionen verteilt?" und wollen darauf eine einfache Antwort. Stattdessen erhalten sie in der aktuellen Ausgabe eine lange Tabelle gefüllt mit einer Vielzahl an Informationen, die für sie nicht relevant sind. Für diese Nutzer:innen ist im Prinzip immer nur die letzte Zeile der ausgegebenen Tabelle relevant.

Obwohl die Gruppe der bundestagsinternen Verwaltungsmitarbeiter:innen zunächst sehr homogen erscheinen mag, hat sich in der Analyse gezeigt, dass die Anforderungen verschiedener Nutzer:innen an die Software heterogen sind. Während sich ein Teil der Nutzer:innen eher mehr funktionale Tiefe wünscht, ist eine andere Gruppe schon jetzt von der Menge an Informationen überfordert. Lösungsansätze müssen hier Wege aufzeigen, die es erlauben, Zusatzinformationen und -funktionen zu bewahren und sogar auszubauen, aber gleichzeitig die Benutzungsoberfläche zu vereinfachen. Unabhängig von den verschiedenen Anforderungen würden alle Nutzer:innen von einer intuitiven Benutzungsoberfläche und gut gewählten Voreinstellungen profitieren.

### <span id="page-13-0"></span>*Externe Fachanwender:innen*

Das Problem der fairen Verteilung von Ressourcen unter verschieden starken Fraktionen tritt nicht nur im Bundestag auf: Die drei in AZUR implementierten Berechnungsverfahren, werden für zahlreiche Zwecke eingesetzt. Einige dieser Anwendungsfälle liegen auf der Hand - zum Beispiel in Länderparlamenten, in welchen das Problem quasi identisch zum Bundestag auftritt. Diese Anwendungsfälle waren der Bundestagsverwaltung durch gelegentliche Zusammenarbeit und Aushilfe bekannt. Darüber hinaus deckte die Projektrecherche neue potenzielle Nutzer:innen im Bundestag, sowie gänzlich bundestagsferne Anwendungsfälle auf. Hierzu gehören Vereine, die ihre Bundesführung aus lokalen Verbänden zusammensetzen, Stiftungen, die mit diesen Verfahren ihre Aufsichtsräte besetzen, oder Universitäten, die Ressourcen zwischen Fakultäten verteilen wollen. Da in Gesprächen immer wieder neue Anwendungsfälle aufgekommen sind, ist zu vermuten, dass sich die Gruppe der potenziellen externen Fachanwender:innen sogar noch weiter streckt.

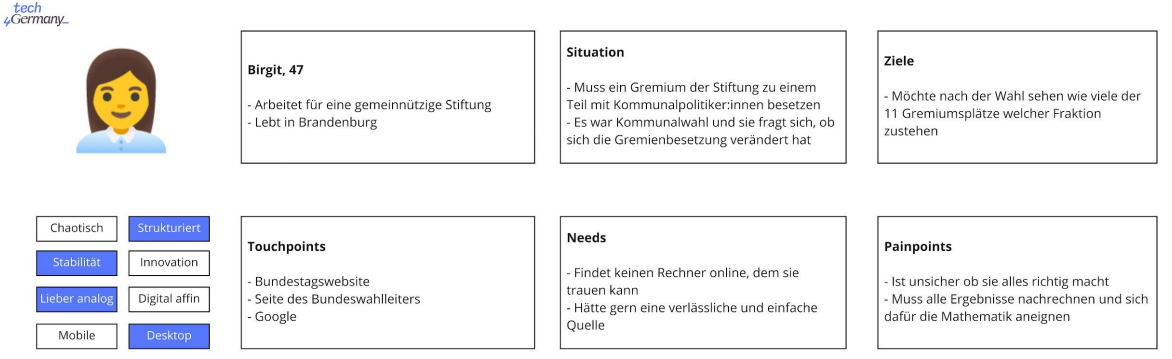

### *Abbildung 5* Die Persona der Fachanwender:in

Die Nutzungszwecke der externen Fachanwender:innen sind grundsätzlich divers. Sie beziehen sich aber tendenziell eher auf die proportionale Aufteilung einer festen Anzahl an Ressourcen als auf die Zugriffsreihenfolge oder auf die explorative Nutzung der Tabelle. Das liegt auch daran, dass das Interesse von externen Fachanwender:innen für spezifische Details der Verfahren eher gering sind. Vor dem Hintergrund ihrer Anwendungsfälle ist das wenig überraschend: Die Probleme, die sie zu lösen haben, treten nur selten auf, zum Beispiel zu jährlichen Kongressen oder nach Wahlen. Entsprechend selten sind auch die Interaktionen der externen Fachanwender:innen mit diesen Verteilungsverfahren.

Bezogen auf die Nutzung von AZUR als Softwareprodukt gibt es für externe Fachnutzende zahlreiche Hürden, von denen die meisten bereits vor der Nutzung des Rechners entstehen. Als Kernproblem sehen wir dabei die fehlende Einordnung des eigenen Problems. Zunächst einmal müssen Anwender:innen herausfinden, dass es ein mathematisches Verfahren für die Lösung von Verteilungsfragen gibt und dass diese Verfahren für ihren Anwendungsfall nutzbar sind. Dabei gibt es einige offensichtliche Stolpersteine: der gedankliche Transfer zwischen der Ressource, die Sie verteilen wollen (z. B. Redeminuten) und der abstrakten Verteilung von "Sitzen" oder "Einheiten", das Erlernen der Mathematik, oder einfach nicht zu wissen, was man im Internet suchen soll.

Sobald Nutzer:innen von den mathematischen Verfahren erfahren haben, spalten sich die Nutzungen weiter auf. Die erste Menge an potenziellen Nutzer:innen hat zwar Kenntnis von den Verfahren erlangt, erfährt aber nicht von der Möglichkeit, AZUR zu nutzen, weil sie entweder nichts von seiner Existenz wissen oder nicht verstanden haben, dass AZUR nicht nur für Anwendungsfälle des Bundestages genutzt werden kann. Diese Nutzer:innen behelfen sich dann oftmals mit inoffiziellen Rechner-Angeboten im Internet, die von Bildungseinrichtungen oder politiknahen Unternehmen bereitgestellt werden. Es gibt aber auch Fälle, in denen Nutzer:innen ihre Verteilungsfragen basierend auf einer textuellen Erklärung der Verfahren, z.B. von der bpb, mit Stift und Papier oder Excel selbst berechnen.

In manchen Fällen erfahren Anwender:innen aber auch von der Möglichkeit AZUR für ihr Problem zu nutzen. So stellen beispielsweise Landesparlamente und andere Staatsorgane gelegentlich Anfragen an die Bundestagsverwaltung. Als Antwort erhielten diese dann z.B. postalisch eine Live-CD von AZUR. Die unintuitive Oberfläche des Programms führt dabei aber üblicherweise zu Rückfragen und es wird telefonische Hilfestellung zur Nutzung notwendig. Insgesamt trauen Externe, die das Programm nutzen, sich nur selten ohne Bestätigung aus dem Entwicklungsreferat im Bundestag zu, Eingaben richtig zu tätigen und die Ergebnisse richtig zu interpretieren. Externe ohne Zugang zu AZUR stehen vor einem noch grundsätzlicheren Problem. Für sie existiert keine offizielle Stelle, von der sie zuverlässige Ergebnisse beziehen können. Selbst implementierte Lösungen sind dagegen fehleranfällig und die Richtigkeit von im Internet verfügbaren Rechnern lässt sich nicht ohne eigene Einarbeitung überprüfen.

Diese Analyse zeigt, dass auch Fachanwender:innen - also Menschen, die den Rechner operativ auf ein eigenes Problem anwenden wollen - Hilfe dabei brauchen, den Rechner zu finden und auf ihr Problem anzuwenden. Für sie existiert aktuell keine offizielle Quelle. Für die Nutzer:innen, die bis zum Einsatz von AZUR durchgedrungen sind, stellt vor allem die aktuelle Benutzungsoberfläche des Rechners ein Problem dar.

### <span id="page-15-0"></span>*Interessierte Bürger:innen*

Über externe Fachanwender:innen, die die mathematischen Funktionalitäten von AZUR benötigen, hinaus, fanden wir schnell eine große Gruppe an interessierten

Bürger:innen, die sich generell für Politik und speziell für das Innenleben des Bundestages interessieren. Diese Gruppe begrüßt logischerweise alle Transparenzvorstöße des Bundestages, so auch die avisierte Veröffentlichung von AZUR.

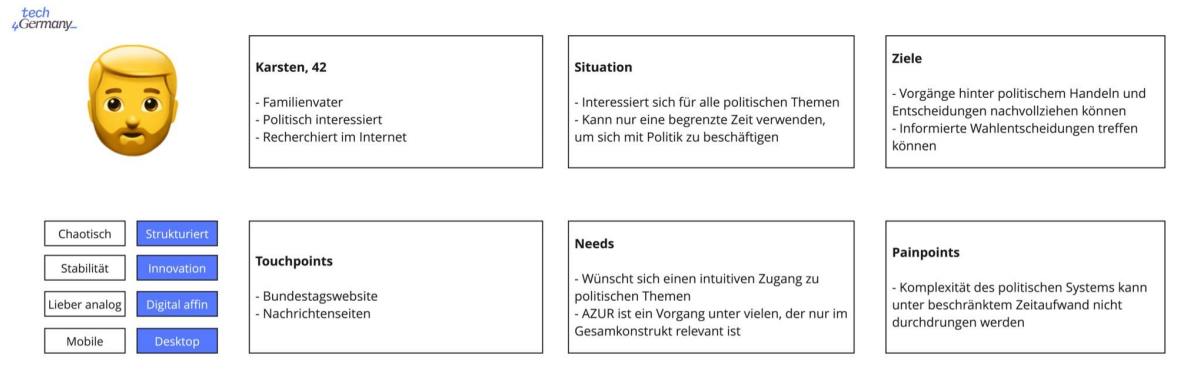

*Abbildung 6* Die Persona der interessierten Bürger:innen

Anders als Fachanwender:innen, die gezielt, selten und idealerweise nur kurz Kontakt mit AZUR haben wollen, suchen interessierte Bürger:innen eher durchgehend und holistisch Verständnis für das, was "hinter den Kulissen" passiert. Daher ist AZUR für sie auch eher als Mosaikstück eines Ganzen relevant. Das schließt nicht aus, dass an AZUR aus dieser Richtung Interesse besteht, wie auch zahlreiche unserer Interviews zeigten nur muss dieses Interesse dadurch geweckt werden, dass der Platz von AZUR in der Prozesslandschaft des Bundestages deutlich gemacht wird. Als ein Element eines Transparenzangebotes, welches dieses Verständnis für das "große Ganze" liefert, hat AZUR also auch für interessierte Bürger:innen großes Potenzial.

Die Zivilgesellschaft interagiert eher selten direkt mit Organen der Politik, vor allem, wenn es nur darum geht, sich selbst zu informieren. Hierfür ist die Menge und Komplexität der verwaltungsinternen Prozesse zu hoch. Stattdessen vermitteln Expert:innen zwischen Politik und Bürger:innen - zum Beispiel Datenjournalist:innen, politische Bildungsportale, oder NGOs wie Abgeordnetenwatch. Diese können auch in öffentlicher Hand sein, wie zum Beispiel die Bundeszentrale für Politische Bildung. Im Falle des Bundestages kommt noch ein intern erstelltes, direktes Informationsangebot auf der Webseite hinzu.

Wo diese Mediator:innen verwaltungsextern sind, besteht nach unseren Recherchen nur selten ein besonderer "Draht" zum Bundestag. Sie beziehen sich im Normalfall auf die Informationen, die theoretisch jedem zur Verfügung stehen. Die Nachfrage nach diesen Informationen, vor allem nach sauber aufbereiten Daten, ist enorm. Entsprechend dem hohen Interesse der Zivilgesellschaft erfährt jedes Informations- und Datenangebot, welches vom Bundestag in diese Richtung geschafft wird, viel Nutzung. Auf Basis von beispielsweise Plenarprotokollen und tabellarischen Abstimmungsdaten werden regelmäßig Artikel geschrieben, Apps programmiert, oder Websites gebaut.

Das Angebot des Bundestages wird von den Expert:innen schon jetzt geschätzt. Immer wieder wurden in Gesprächen mit Expert:innen besonders die Schritte des Bundestages positiv hervorgehoben, die zu einer besseren Verfügbarkeit und Nutzbarkeit von bereits bestehenden Datenangeboten geführt haben. Beispielhaft kann hier die DIP API, oder die Bereitstellung von den Ergebnissen von namentlichen Abstimmungen als XLSX genannt werden. Auch vor der Bereitstellung dieser Schnittstellen waren die Informationen hinter diesen Initiativen zwar bereits öffentlich verfügbar, die Form, in der sie bereitgestellt wurden, erschwerte aber eine effiziente Weiterverarbeitung durch die Mediator:innen. Darum wurde auch oft zum Ausdruck gebracht, welch enormes Potenzial in dem weiteren Ausbau und der Vereinheitlichung des Datenangebotes des Bundestages liegt. An konkreten Vorschlägen und Wünschen hierzu mangelte es in unseren Expert:inneninterviews nicht. Der Aufgriff dieser Vorschläge ist nach unserer Einschätzung eine große Chance für den Bundestag, mit vergleichsweise wenig Aufwand Bürger:innen näherzukommen.

Wie oben beschrieben, werden die vom Bundestag angebotenen Daten von Mediator:innen gerne genutzt, sofern sie in einem verwertbaren Format vorliegen. So sind zum Beispiel Ausschussprotokolle bislang nur als PDF verfügbar, was ihre maschinelle Verarbeitung stark erschwert. Darüber hinaus erfuhren wir in Einzelfällen von Datenangeboten, die eigentlich schon verfügbar sind, die aber gelegentlich nicht vollständig oder verzögert ankommen. Die Probleme, wo sie existieren, sind also dreistufig: Erstens sind die Daten oft nicht verfügbar, obwohl gegen ihre Veröffentlichung nichts spricht. Zweitens sind die Daten öffentlich, aber in einem unverwertbaren Format. Drittens sind die Daten zwar verwertbar, aber unregelmäßig oder unvollständig.

AZUR ist für interessierte Bürger:innen nur sinnvoll eingeordnet in einem breiteren Informationsangebot des Bundestages interessant. Das Interesse an diesen Informationen ist enorm, wie die Nutzung von bisherigen Bundestags-Datenangeboten zeigt. So liegt auch in der Veröffentlichung und Einordnung von AZUR für die Bürger:innennähe großes Potenzial.

## <span id="page-19-0"></span>*3 Key Insights und Lösungsräume*

Aus der vorstehenden Analyse lassen sich drei Kernerkenntnisse herausarbeiten. Mit jedem dieser Erkenntnisse ist ein Potenzial für Verbesserungen verbunden, welches wir in diesem Kapitel herausarbeiten. Dabei konzipieren wir jeweils einen Lösungsansatz, mit dem die Potenziale realisiert werden können.

## <span id="page-19-1"></span>*3.1 Die funktionale Tiefe des bestehenden Rechners überfordert unerfahrene Nutzer:innen.*

In Gesprächen mit Nutzer:innen wurde klar, dass viele Nutzer:innen zumindest anfänglich große Schwierigkeiten dabei haben, die Funktionsweise des Rechners zu verstehen. Selbst heute erfahrene Nutzer:innen berichten von anfänglichen Problemen bei der Einarbeitung in das Programm. Dabei ist die Wurzel für diese Unzugänglichkeit des bestehenden Rechners die hohe Komplexität der bestehenden Lösung. Innerhalb einer einzigen großen Tabelle werden eine Vielzahl an Informationen angezeigt, die oft nicht relevant sind. Viele Nutzer:innen interessiert nur die Verteilung für genau eine spezifische Verteilmasse (z.B. 3000 Räume) statt einer großen Aufschlüsselung in einer Tabelle, welche alle Verteilungen von 1- 3000 Räume darstellt. Sie interessiert sozusagen nur die letzte Zeile. Auch die Zugriffsreihenfolge ist nur für wenige Nutzer:innen relevant.

Auch bei der Eingabe haben die meisten Nutzer:innen sehr einfache Anforderungen. Sie wollen nahezu ausschließlich mit dem aktuellen Standardverfahren des Deutschen Bundestages arbeiten (Sainte-Laguë/Schepers). Für die Verteilung der Fraktionsstärken nutzen sie in aller Regel die aktuelle Sitzverteilung des Deutschen Bundestages. Hinsichtlich der Anzahl der zu verteilenden Einheiten (z.B. 3000 Räume) sind die Eingaben sehr heterogen, wobei einen großen Teil der Nutzer:innen nur die Verteilung für genau eine Größe interessiert. Im Gegensatz dazu wollen einige Intensiv-Nutzer:innen gleich eine Vielzahl von Verteilungen auf einmal vornehmen (z. B.: Verteilung für 24 verschieden große Ausschüsse).

## *Lösung: Verteilungsberechner nutzendenfreundlich überarbeiten*

Die gerade beschriebenen Probleme lassen sich durch eine nutzendenfreundliche Überarbeitung des Rechners beheben. Dabei muss vor allem für unerfahrene Nutzer:innen die inhaltliche Komplexität der Benutzungsoberfläche reduziert werden. Diejenigen, die eine einfache Frage haben, sollten auch eine einfache Antwort bekommen. Dennoch soll gleichzeitig die funktionale Tiefe des Rechners erhalten bleiben und in manchen Fällen sogar erweitert werden. Das lässt sich durch eine Aufschlüsselung von verschiedenen Anwendungsfällen erreichen. Für den Rechner heißt das, dass Anwender:innen je nach ihrem Anwendungsfall verschiedene Ausgaben sehen sollten. Nur Intensiv-Nutzer:innen sollten nach wie vor eine inhaltlich komplexe Ausgabe sehen.

Im Rahmen des Fellowships war eine konkrete Implementierung der beschriebenen Überarbeitung des Rechners möglich, sodass die aktuelle Version des neuen AZUR nun als Demo [verfügbar](https://dev.tech4germany.org/AZUR-Frontend/) ist. Mehr Details zu unserer Implementierung finden sich unter [4.1](#page-33-0).

## <span id="page-20-0"></span>*3.2 Erstnutzer:innen fehlt ein grundsätzliches Problemverständnis für Verteilungsfragen.*

Insbesondere die Gespräche mit externen Fachnutzenden haben gezeigt, dass vielen Erstnutzer:innen ein ganzheitliches Verständnis für Ihr Verteilungsproblem fehlt. Dabei recherchieren sie oftmals grundlegende Informationen im Internet selbst. Sie müssen zunächst verstehen welche Methoden es grundsätzlich gibt, um ihre Verteilungsfrage zu lösen und welche Verfahren üblich und sinnvoll sind. Für Nutzer:innen ist die eigene Recherchearbeit mit großer Unsicherheit verbunden.

Erst darauf aufbauend beschäftigen sich Nutzer:innen dann mit der genaueren Funktionsweise der Verfahren oder versuchen selbst Lösungen zu errechnen. Auch mit der öffentlichen Bereitstellung von AZUR würde ohne weitere Einordnung diesen Nutzenden also ein grundlegendes Verständnis für das Problem, welches es Ihnen erlaubt, den Rechner selbstbewusst zu bedienen, fehlen.

## *Lösung: Verteilungsrechner in Informationsangebot einordnen*

In der vorausgehenden Analyse hat sich gezeigt, dass AZUR selbst nach einer nutzendenfreundlichen Überarbeitung für neue Nutzer:innen immer noch schlecht zugänglich wäre. Vor einer Nutzung des Rechners ist es deshalb notwendig, Nutzer:innen mit der Funktionsweise von AZUR und den darunterliegenden Problemstellungen vertraut zu machen.

AZUR muss deshalb um ein Informationsangebot ergänzt werden, das gleichzeitig der neue Zugangspunkt zu dem Rechner im Internet sein sollte. Ziel dieser Informationsseite sollte es sein, grundsätzliche Informationen zu den Verfahren und der Nutzung des Rechners zu liefern. Wichtig ist hier die Fokussierung auf grundlegende, übergeordnete Fragestellungen, die es Nutzer:innen erlauben ein übergeordnetes Problemverständnis aufzubauen. Erst untergeordnete Informationsebenen zielen dann darauf ab, auch tiefer liegende Konzepte zu erklären. Beispielsweise ist die genaue mathematische Funktionsweise der Verfahren für viele Nutzer:innen zunächst nicht bedeutsam.

In [4.2](#page-33-0) beschreiben wir die konkreten Implementierungsschritte, die wir für die Realisierung dieses Informationsportals unternommen haben. Das Portal ist aktuell prototypisch [implementiert](https://sites.google.com/tech4germany.org/azurhome/home).

## *3.3 Bürger:innen finden oftmals keinen Zugang zu bestehenden Informationsangeboten des Bundestages.*

<span id="page-21-0"></span>Viele Bürger:innen wollen die Vorgänge im Bundestag nachvollziehen und die Demokratie verstehen. Hierbei ist AZUR ein kleines Thema in einem Meer an Fragen. Sie können für Ihr Engagement aber nur ein gewisses Zeitbudget aufwenden und müssen abwägen, welche Informationen sie konsumieren. Darum sind sie auf die Arbeit von Mediator:innen angewiesen, die Informationen und Daten aus dem Bundestag aufbereiten und präsentieren. Diese Mediator:innen schätzen das schon vorhandene

Daten- und Informationsangebot des Bundestages, wünschen sich aber auch einhellig dessen Ausweitung und Vereinheitlichung. Die Hauptprobleme, die sie erwähnen, sind fehlende Verfügbarkeit von gewissen Daten, falsche oder nur schwer verwertbare Formate wie PDFs und das Fehlen eines gebündelten Zugangs zu allen Bundestags-Informationsangeboten. Da jedes Datenangebot des Bundestages von Mediator:innen dankend aufgegriffen wird, liegt in der Erfüllung dieser Wünsche eine enorme Chance für mehr Bürger:innennähe.

## *Lösung: Bestehende Informationsangebote vereinheitlichen und verknüpfen*

Während die Bereitstellung von neuen Daten mit internen Prozessrevisionen und -neuaufsetzungen verbunden ist, stellt die Bündelung und Standardisierung von bestehenden Daten und Diensten des Bundestags ein gewaltiges Potenzial bei vergleichsweise niedrigem Aufwand dar. Die Bereitstellung von einigen Datensätzen in strukturierter Form ist bereits ein gewaltiger Schritt in diese Richtung - und generell ist ein großer Teil der Informationen, die sich Mediator:innen von der Bundestagsverwaltung wünschen, bereits verfügbar. Kurz: das Potenzial liegt darin, alle bereits öffentlichen Daten strukturiert, in einem verwertbaren Format und über denselben Zugang bereitzustellen.

### **Die Kuppel auf dem Bundestag erlaubt sinnbildlich für die Zugänglichkeit des Parlaments einen direkten Blick in den Plenarsaal. Wir glauben, es ist an der Zeit, sie digital nachzubauen.**

Die Verknüpfung der Informationsangebote ist eine abteilungsübergreifende Großaufgabe für die Bundestagsverwaltung. In unserer Projektarbeit möchten wir nicht nur mit AZUR den ersten Schritt dieses Weges beschreiten, sondern auch durch unsere gesammelten Interviewerkenntnisse das Gesamtprojekt einschlägig motivieren, indem wir das wahnsinnige Potenzial und die riesige Nachfrage verdeutlichen.

In [4.3](#page-33-0) fassen wir die Erkenntnisse aus unseren Gesprächen mit Digitalexpert:innen zusammen und kondensieren damit die externe Sichtweise auf das

Informationsangebot des Bundestages. Außerdem skizzieren wir mögliche nächste Schritte einer Informationsinitiative.

## <span id="page-24-0"></span>*4 Ergebnisse*

In diesem Kapitel wird erörtert, wie wir die im vorigen Kapitel aufgezeigten Potenziale umgesetzt haben. Diese sind die technische Umsetzung des Rechners, die Erstellung eines Konzepts einer Einordnungswebsite und das Zusammenstellen von Handlungsempfehlungen für eine Verbesserung des Open Data Angebots des Bundestags.

## *4.1 Neuentwicklung des Rechners*

### **Zusammenfassung der Anforderungen**

Das Hauptziel des Projektes war eine nutzer:innenzentrierte Neugestaltung des Rechners. Die leitende Kernerkenntnis hier war, dass der aktuelle Rechner für unerfahrene Nutzer:innen nicht zugänglich ist und damit administrativen Mehraufwand und Arbeitsdopplung verursacht. Durch Interviews konkretisierten wir die Ansprüche von jetzigen und potenziellen Nutzenden weiter:

- Verständnis der Verfahren wird durch Ausprobieren generiert d.h. Inputs und Outputs müssen auf demselben Bildschirm zu sehen sein und die Outputs müssen bei jeder Änderung des Inputs neu berechnet werden. Einen "Berechnen"-Knopf darf es nicht geben.
- Viele jetzige und potenzielle Nutzer:innen, intern sowie extern, brauchen nur die Verteilung eines gewissen Wertes unter Fraktionen - die Tabelle und Zugriffsreihenfolge interessieren nicht und verwirren sie nur.
- Einige jetzige "Powernutzer:innen", vorwiegend aus dem Referat Parlamentsrecht, erwarten die weitere Verfügbarkeit der Tabelle, da oft Verteilungen zwischen verschiedenen Werten verglichen werden.
- Diese Powernutzer:innen wünschen sich idealerweise auch einen Weg, Verteilungen zu vergleichen und die Tabellen automatisiert auf Unterschiede zu durchsuchen - z.B. für den Fall, dass aus einer Fraktion ein einzelner Abgeordneter austritt und die Ausschüsse auf die weitergehende Proportionalität überprüft werden müssen.
- Alle Nutzendengruppen wünschen sich die Möglichkeit, Outputs des Rechners auszudrucken. Dieser Ausdruck soll auch die Inputs darstellen und für externe Nutzende eine "Besiegelung" des Bundestags beinhalten, um die Richtigkeit der Ergebnisse zu bestätigen.
- So gut wie alle Nutzer:innen brauchen entweder die Tabelle, oder die Zugriffsreihenfolge, oder die Verteilung eines Wertes. Selten wird mehr als eine dieser Ansichten gebraucht.
- Zwischen mathematischen Verfahren wird nur selten gewechselt: Mit Ausnahme von wenigen Spezialfällen wird als Standardverfahren des Bundestages "Sainte-Laguë/Schepers" eingesetzt.
- Meistens wird mit der aktuellen Bundestagszusammensetzung als Input gearbeitet.

### **Der neue Rechner**

Diese Erkenntnisse führten zu unserer Neugestaltung von AZUR:

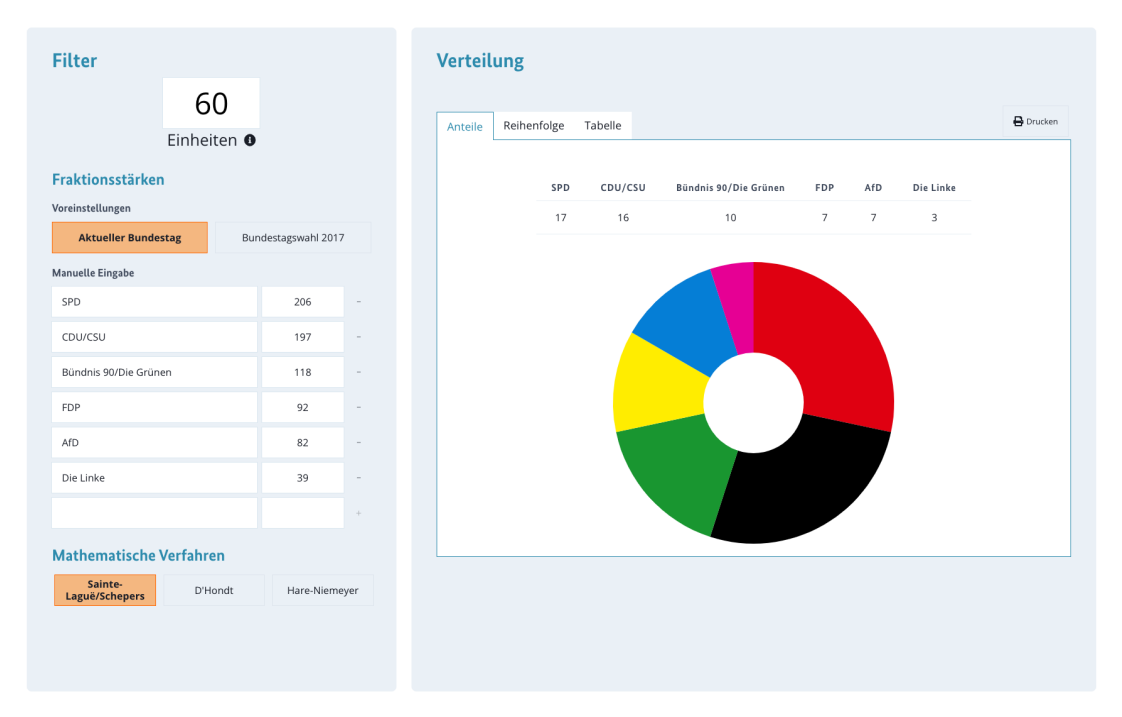

*Abbildung 7* Die Hauptseite des Rechners besteht aus zwei Teilen: Links dem Input und rechts dem Output

Die obigen Anforderungen sind direkt umgesetzt:

- Inputs und Outputs sind horizontal angeordnet auf einem Bildschirm zu sehen. Outputs ändern sich bei Änderung des Inputs sofort.
- Die Inputs sind vertikal nach Wichtigkeit ( = wie oft sie von Nutzer:innen geändert werden) angeordnet.
- Die jetzige Bundestagsbelegung ist als Vorbelegung verfügbar und standardmäßig ausgewählt.
- Der Output ist in die drei verschiedenen Ansichten Verteilung, Zugriffsreihenfolge und Tabelle aufgeteilt, wobei jeweils nur eine der Ansichten zu sehen ist. So ist die Tabelle für Powernutzer:innen weiter verfügbar, aber nicht die Standardansicht, sodass gelegentliche Nutzer:innen nicht mit ihr interagieren müssen.
- Die Verteilung des eingegebenen Wertes wird in einem Kreis-Diagramm visualisiert, sodass gelegentliche Nutzer:innen deutlich auf den Output hingewiesen werden.
- Prototypische Implementierungen der Druckfunktion und der Vergleichsansicht werden mitgeliefert.

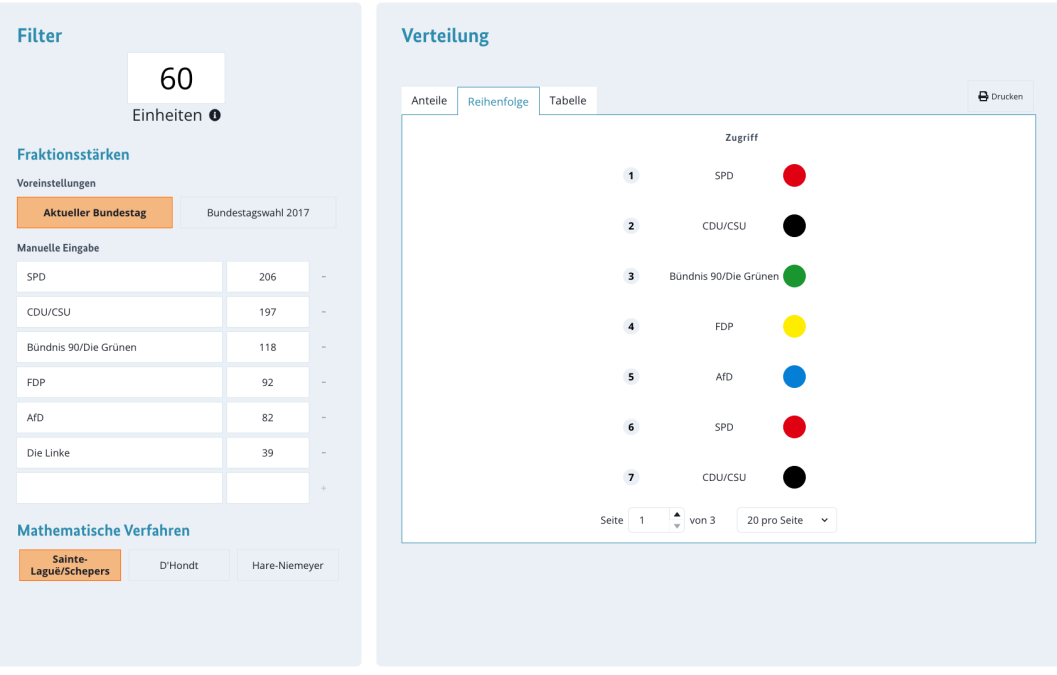

*Abbildung 8* Unter dem Tab Reihenfolge finden die Nutzer:innen die Zugriffsreihenfolge

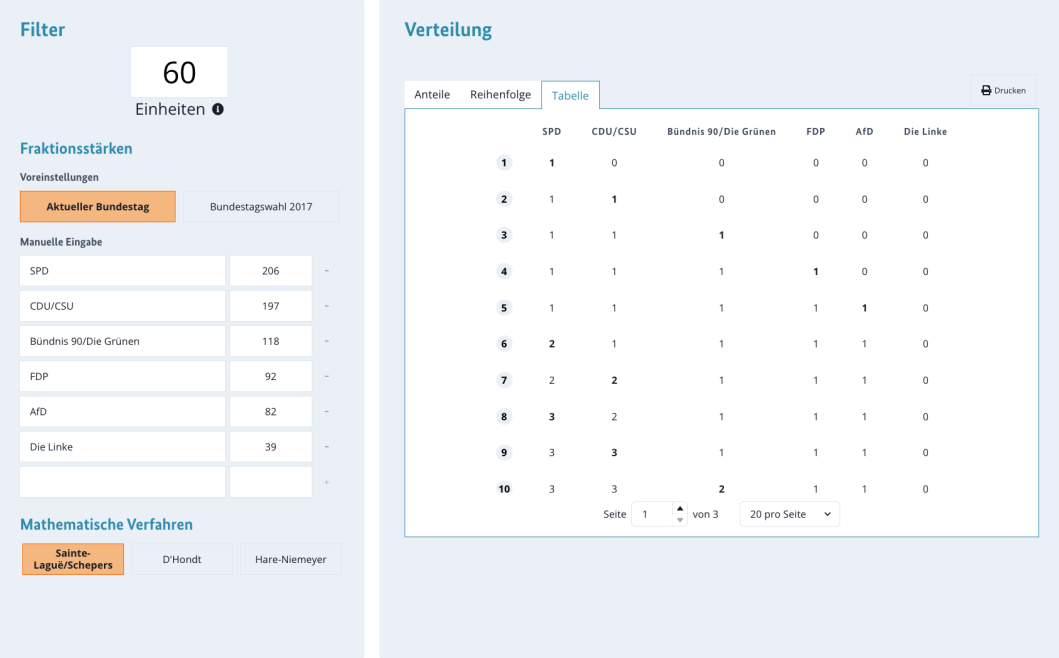

*Abbildung 9* Unter dem Tab Tabelle finden die Fachanwender:innen die ästhetisch designte initiale Tabelle

### **Technischer Aufbau und Auflistung von Features**

Der neue Rechner ist bereits in Code implementiert und grundsätzlich bereit dafür intern und extern angeboten zu werden. Im Folgenden geben wir einen kurzen Einblick in die technische Architektur und die bereits implementierten Features. Detaillierte technische Informationen stehen der Bundestagsverwaltung in einer separaten technischen Dokumentation bereit.

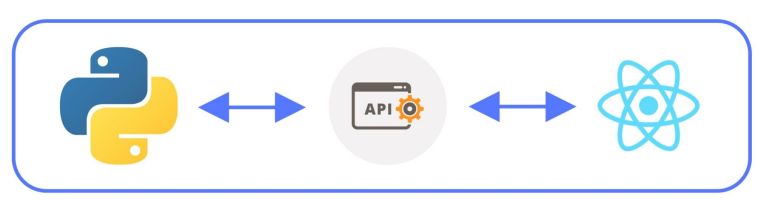

*Abbildung 10* Das Backend wurde mit Python realisiert. Mittels einer API wird dieses mit dem Frontend, welches in React implementiert ist, verknüpft.

Der Rechner ist in zwei komplett voneinander unabhängige Module aufgegliedert. Das Backend implementiert die drei Zuteilungsverfahren in Python und bietet sie per API an. Es wird in einem Docker-Container, einem umgebungsunabhängigen, flexibel einsetzbaren Format, geliefert. Darüber hinaus hat es sehr wenig Abhängigkeiten

innerhalb von Python, sodass der gesamte Container klein ist. Das Frontend, welches in React geschrieben ist, spricht diese API an und visualisiert die Ergebnisse sowie den Rest der Nutzendenoberfläche. React wird standardmäßig in universellen Web-Code umgewandelt, sodass keine Abhängigkeiten entstehen.

Hauptvorteil dieser Gliederung ist die Möglichkeit, die Verfahren auch unabhängig vom Frontend anzusprechen, vor allem von anderen Applikationen aus. Nur durch ein Frontend Funktionalitäten abgreifen zu können, die theoretisch auch direkt bereitgestellt werden könnten, ist eine häufige Hürde in der Softwareentwicklung, die somit umgangen wird. Vor allem in Fällen, wo die Verfahren aus reputabler Quelle abgegriffen werden sollen, ist diese Gliederung damit ein großer Transparenz- und Zugänglichkeitsmehrwert. Darüber hinaus bietet sie in der Weiterentwicklung langfristig Freiheiten, z.B. wenn nur die Benutzungsoberfläche überarbeitet werden soll.

Einige weitere Features der Implementierung sind es wert hervorgehoben zu werden:

- Um die Richtigkeit der neu implementierten Verfahren und damit die Glaubwürdigkeit des Rechners (auch teamintern) zu gewährleisten, wurde ein Framework an mathematischen Tests geschrieben. Diese gleichen einen Input in die Verfahren mit dem erwarteten Output ab. Testfälle können dank Abstrahierung auch von Externen befüllt werden.
- Das Drucken des Rechneroutputs ist prototypisch implementiert. Für die Finalisierung von Inhalt und Format des Ausdrucks reichte der Projektzeitraum nicht aus, aber die Architektur steht und ist vollständig nutzbar.
- Eine Vergleichsfunktion, wie sie von Powernutzer:innen des Referates PD 2 erwünscht war, ist technisch implementiert. Sie ist [hier](http://azur-frontend.herokuapp.com/compare) auch verfügbar. Das Frontend für diese Funktion ist noch nicht final formatiert, sodass auf sie vom Hauptrechner noch nicht zugegriffen werden kann. Die Outputs aber stimmen und sind auch von Tests gedeckt.
- Die Vorbefüllungen des Rechners liegen aktuell noch im Frontend und müssen wie bisher manuell upgedatet werden, wenn sich z.B. die Bundestagsbesetzung ändert. Hierfür existiert auch noch keine Alternative, da die Ist-Besetzung des Bundestages nur durch Frontends abgegriffen werden kann bzw. durch bundestagsinterne Mitteilungen kommuniziert werden. Sollte sie aber in der

Zukunft per API angeboten werden, ist der neue Rechner bereit, sie direkt von dort abzugreifen, sodass keine manuellen Updates mehr notwendig wären.

#### **Nächste Schritte**

Aus dem aktuellen Stand des Rechners ergeben sich mit der Übergabe Kann- und Soll-Schritte.

### **Soll-Schritte:**

- Den Rechner im Intranet und auf der Bundestagswebsite anbieten.
- Den Rechner ggf. für die externe Veröffentlichung an den Styleguide anpassen.
- Den Rechner im Produktionskontext auf Funktionalität und Performance testen.

#### **Kann-Schritte:**

- Die Druck-Funktion finalisieren und/oder vorerst nicht anbieten.
- Das Vergleich-Interface finalisieren und/oder vorerst nicht anbieten.

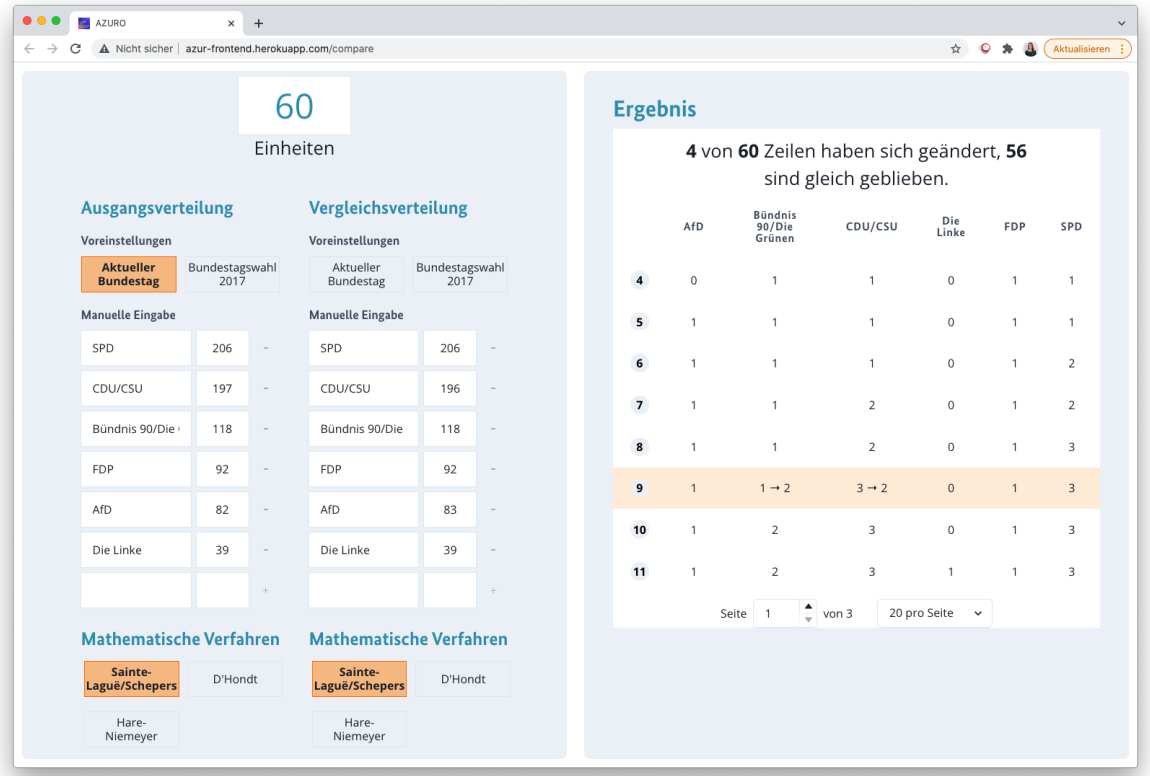

*Abbildung 11* Die Vergleichen-Funktionalität muss vom Frontend finalisiert werden, könnte jedoch für Fachanwender:innen bereits genutzt werden

### *4.2 Website zur Einordnung von AZUR*

#### **Ziel**

Wie in [3.2](#page-21-0) erörtert, benötigen Fachnutzer:innen, aber auch interessierte Bürger:innen, eine Einordnung des Rechners in das Bundestagsgeschehen oder in ihren Problemraum. Aus diesem Grund, haben wir konzeptionell eine Website entwickelt, die in vier Schritten alle Fragen rund um den Rechner beantwortet.

#### **Konzept**

Das Konzept basiert darauf, dass zunächst die potenziellen Fragen des Nutzenden in Form von vier Kategorien auf der Landing-Page aufgegriffen werden. Damit können die Besucher:innen der Website überprüfen, welche der Kategorie ihre Fragen beantwortet. Die vier Kategorien sind wie folgt:

- Warum gibt es einen (Verhältnisbe-)Rechner?
- Welche Anwendungen lassen sich mit dem Rechner lösen/berechnen?
- Wie funktionieren die mathematischen Verfahren?
- Wie nutze ich den Rechner richtig?

Das Konzept ist, dass zunächst die grundlegendsten Fragen auf einer hohen Ebene beantwortet werden und erst auf den Unterseiten die inhaltliche Tiefe folgt. Der Grund dafür ist, dass nicht alle Besucher:innen dieselben Fragen haben oder dasselbe Vorwissen aufweisen. Manche Nutzer:innen wollen zum Beispiel überprüfen, ob der Rechner überhaupt ihr Problem löst, anderen wiederum reicht eine Erklärung des Rechners aus.

Wir haben festgestellt, dass das Bedürfnis unserer Nutzer:innen im Allgemeinen nicht darin besteht, tief in die Inhalte einzutauchen, sondern ein grundlegendes Verständnis zu schaffen. Was zum Beispiel die mathematischen Verfahren betrifft, so werden hierzu genaue Beschreibungen der Mathematik auf anderen Informationsportalen bereits extrem ausführlich dargestellt. Die Besucher:innen unserer Website wollen nur wissen, welches das Standardverfahren ist, um es dann mit Sicherheit anzuwenden. Auf die

Frage, auf welchem Weg die Nutzer:innen die Einordnungs-Website finden würden, nannten sie die Google-Suche als Einstiegspunkt.

#### **Umsetzung**

Die Konzeptualisierung der [Einordnungswebsite](https://sites.google.com/tech4germany.org/azurhome/home) haben wir durch einen fünftägigen [Design](https://www.thesprintbook.com/the-design-sprint) Sprint entwickelt. Der Fokus der Nutzergruppe liegt, wie bereits erwähnt, in erster Linie auf professionellen Fachnutzer:innen, in zweiter Linie auf interessierten Bürger:innen und zuletzt auf den Verwaltungsmitarbeiter:innen. Die Website dient als Einstieg für neue Nutzer:innen von AZUR. Der Reifegrad des Prototyps entwickelte sich von einem Papierprototyp über eine digitale Umsetzung als *Miro-Board* hin zu einer Umsetzung als *Google Site* (siehe Abbildung *12*). Am letzten Tag des Design Sprints haben wir die Website mit unerfahrenen Nutzer:innen getestet. Aufgrund der zeitlichen Kapazität konnten wir dabei nur mit Nutzer:innen aus der Gruppe der interessierten Bürger:innen testen. Die Erkenntnisse sind daher potenziell nur bedingt auf externe Fachanwender:innen zu übertragen und bedürfen weiterer Validierung. Auf der Unterseite der Frage "Warum gibt es einen (Verhältnisbe-)Rechner?" wird den Nutzer:innen anhand eines iterativen Beispiels erklärt, warum eine ganzzahlige Verteilung nicht immer proportional sein kann. Auf der Unterseite der Frage "Welche Anwendungen lassen sich mit dem Rechner lösen/berechnen?" werden die Benutzer:innen durch die Beschreibung von Beispielen mit den möglichen Anwendungen vertraut gemacht. Dies sind z.B. Redeminuten, Gremien- und Ausschusssitze, Raumverteilung und andere. Auf diese Weise können vor allem die Fachanwender:innen feststellen, ob der Rechner ihr Problem lösen kann. Auf der Unterseite der mathematischen Verfahren wird das Standardverfahren in den Mittelpunkt gestellt. Die mathematischen Formeln und detaillierten Erklärungen sind zunächst ausgeblendet und können auf Wunsch aufgeklappt werden. Der Grund dafür ist, dass die mathematischen Formeln, wie bereits erwähnt, ein sehr komplexes Thema und nur von nachrangigem Interesse sind. Die Frage "Wie benutze ich den Rechner richtig?" beantworten wir mit einem zweiminütigen Erklärvideo. Das Video kam bei den Testern aufgrund seiner Kürze und Einfachheit sehr gut an.

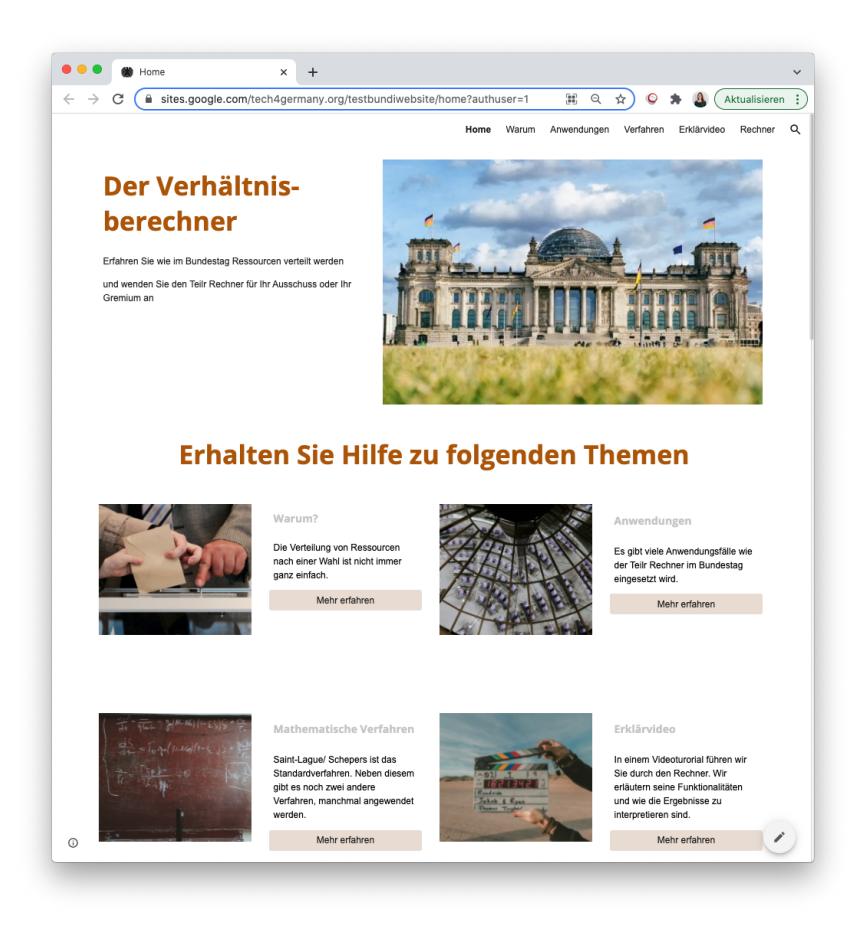

*Abbildung 12* Die Einordnungswebsite hilft den Besucher:innen ihre Fragen zu beantworten

#### **Ausblick**

Im Folgenden möchten wir erläutern, welche Schritte zukünftig notwendig sind, um von der Konzeption bis zur Veröffentlichung auf der Website des Bundestages zu gelangen. Da die Einordnungswebsite aktuell eine Google Site ist, muss sie noch auf die Bundestags-Website übertragen werden. Dazu muss der Styleguide des Internetangebotes des Bundestages angewendet werden und die Inhalte müssen an die Sprache der Bundestags-Website angepasst werden. Vor allem der Inhalt der Unterseite "Anwendungen" muss weiter ausgebaut und überarbeitet werden. Das Erklärungsvideo sollte professioneller produziert werden. Außerdem fehlt derzeit noch die vollständige Einbettung des Rechners auf der Website.

## <span id="page-33-0"></span>*4.3 Handlungsempfehlungen für eine "Digitale Kuppel" des Bundestages*

Das Interesse vieler Bürger:innen am Bundestag ist ungebrochen hoch. AZUR ist dabei für die Bürger:innen aber nur als eines von vielen Themen relevant. Das in 4.2 beschriebene Informationsangebot reiht sich in eine Vielzahl von Initiativen des Bundestages ein. Die vorstehende Analyse hat das Potenzial von einer Verknüpfung und Vereinheitlichung diverser Informationsangebote gezeigt. Im Folgenden möchten wir die Ergebnisse unserer Nachforschungen zu diesem Thema vorstellen.

In Gesprächen mit (Daten)-Journalist:innen, Vertretern von NGOs und Wissenschaftler:innen wurde eine Vielzahl von Wünschen an das Datenangebot der Bundestagsverwaltung deutlich. Gemein ist dabei allen dieser Gruppen der Wunsch nach besserem Zugang zu bereits veröffentlichten Informationen. Dabei nehmen die Forderungen unter anderem sehr konkrete Formen an. Ein Beispiel ist der Wunsch nach der Bereitstellung der Sitzungswochen in einem besser maschinenlesbaren Format (JSON). Statt dediziert auf jeden dieser Wünsche einzugehen, wollen wir die Erkenntnisse aus den Interviews und bewährten Methoden der Open Data Bewegung zusammentragen und darauf aufbauend das aktuelle Datenangebot des Bundestages analysieren.

#### **Best Practices für die Bereitstellung von Informationen**

Das *Open Data [Handbook](https://opendatahandbook.org/guide/de/how-to-open-up-data)* führt konkret drei Kriterien für die Qualität von Daten an:

**1. Available**

Alle Daten sollten mit keinen oder nur geringen Kosten bereitstehen.

**2. In Bulk**

Daten sollten als komplettes Set verfügbar sein. Es sollte nicht notwendig sein, dass man sich einen Datensatz aus verschiedenen Einzelelementen zusammen bauen muss. Ein positives Beispiel ist hier der Datensatz, der die [Stammdaten](https://www.bundestag.de/services/opendata) aller [Abgeordneten](https://www.bundestag.de/services/opendata) seit 1949 im XML-Format enthält.

#### **3. In an open, machine-readable format**

Daten sollten in einem Format bereitgestellt werden, das ohne proprietäre Software (z.B. Office- oder Adobe-Produkte) gelesen werden kann. Darüber hinaus sollte das Format maschinenlesbar sein, sodass kein Aufwand betrieben werden muss, um die Daten weiterzuverarbeiten. Paradebeispiele dieser Formate sind JSON, XML, oder CSV - schon jetzt sind z.B. Plenarprotokolle oder Abgeordnetenstammdaten vom Bundestag in diesen Formaten verfügbar.

Darüber hinaus profitieren Datenangebote von Stabilität und Standardisierung. Stabilität heißt, dass Links zu Daten verlässlich unverändert bleiben, sodass Applikationen, die darauf zugreifen, durchgehend funktionieren. AZUR als Applikation könnte z.B. wie oben beschrieben die aktuelle Sitzverteilung des Bundestages direkt von einer API beziehen. Wenn eine solche API bestehen würde, müsste ihr Zugriffslink aber zwingend gleich bleiben, damit AZUR verlässlich auf sie zugreifen kann.

Im Fall des Bundestages heißt Standardisierung auch, dass das Format des Datenangebots perspektivisch über Datenquellen in der Verwaltung hinweg konstant bleibt. Aus Perspektive der Nutzer:innen ist der Bundestag eine sehr wichtige, aber lange nicht die einzige Datenquelle in der Verwaltung. Daher muss vermieden werden, dass bundestagseigene und im Zweifel nicht übertragbare Datenstandards kreiert werden.

Gewappnet mit diesen Kriterien für die Qualität von öffentlichen Datensätzen wollen wir jetzt das aktuelle Datenangebot des Bundestages betrachten.

#### **Analyse des aktuellen Datenangebotes des Bundestages**

In der untenstehenden Tabelle findet sich eine unvollständige Sammlung einiger der Datensätze, die der Bundestag aktuell anbietet. Zu jedem Datensatz ist zusätzlich das Dateiformat und die Zugangsmöglichkeit angegeben. Dateien sollten am besten als JSON, XML oder CSV zur Verfügung stehen. Außerdem sollte - idealerweise - die Zugriffsmöglichkeit über eine API bestehen.

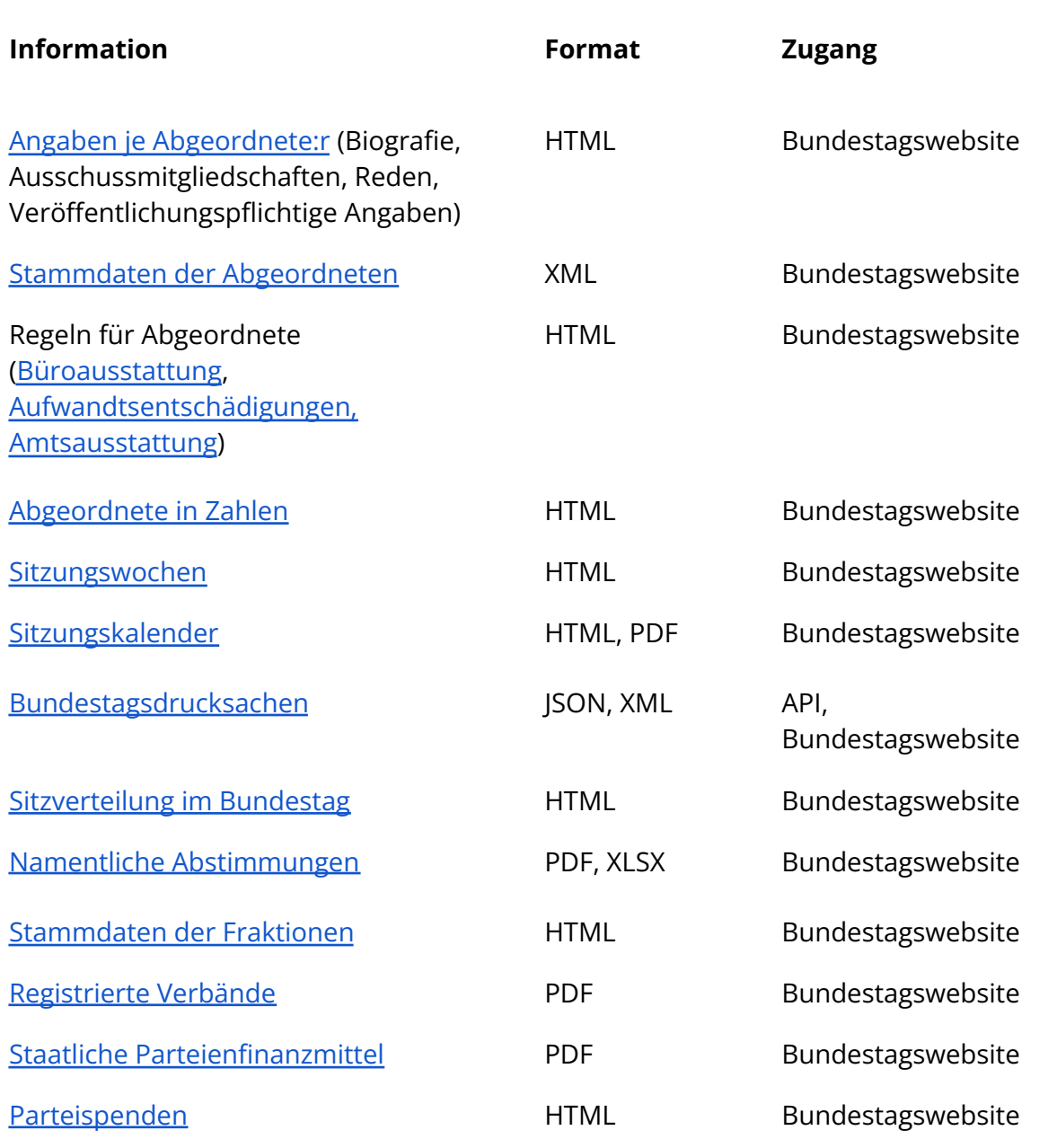

*Tabelle 1* Unvollständige Übersicht zu den Datenangeboten des Bundestages

Die Tabelle zeigt, dass zwar eine Vielzahl an Informationen bereitsteht, dass aber die meisten Dateien nicht in einem maschinenlesbaren Format vorliegen und nicht über eine API zugänglich sind. Damit spiegelt diese Analyse auch die Aussagen unserer Interviewpartner:innen wider. Der Bundestag stellt grundsätzlich sehr viele Daten bereit - sie sind "available" -, aber oftmals sind die Daten nicht gesammelt und nicht in einem

maschinenlesbaren Format verfügbar. Damit erfüllen viele der Datenangebote nur das erste Kriterium von Open Data.

Der Bundestag hat in den letzten Jahren mehrere Schritte unternommen, um sein Datenangebot noch zugänglicher zu machen. Jeder dieser Schritte hat bei unseren Interviewpartner:innen viel Wertschätzung erfahren. Insbesondere ist hier die DIP-API und die Bereitstellung von namentlichen Abstimmungsergebnissen als Gesamt-Datensatz zu nennen. Dennoch zeigt die obenstehende Aufgliederung des aktuellen Datenangebots, dass es noch viel Potenzial für Verbesserungen gibt.

#### **Wie kann es von hier aus weitergehen?**

Die obenstehende Liste kann eine Anregung für einen Startpunkt sein. Sobald die einzelnen Datensätze in einer hohen, maschinenlesbaren Qualität vorliegen, wird die Verknüpfung der einzelnen Datensätze eine referatsübergreifende Aufgabe sein. Wo möglich sollten die Datensätze über eine API zugänglich gemacht werden.

## <span id="page-37-0"></span>*5 Zusammenfassung und Ausblick*

In unserer Projektarbeit haben wir mit der Unterstützung der Digitallotsen drei Ergebnisse geliefert: eine von Grund auf neu entwickelte Version des Verteilungsrechners AZUR, ein Konzept für ein ergänzendes Informationsangebot und mit der "Digitalen Kuppel" eine Skizze davon, wie das große Potenzial in der Standardisierung und Vereinheitlichung vom Datenangebot des Bundestages abgegriffen werden kann.

Alle diese Ergebnisse sind das direkte Produkt einer nutzer:innenzentrierten Arbeitsweise. Im Fall des Rechners erlaubte iterative Entwicklung und Validierung in Tests den Spagat zwischen funktionaler Tiefe und einer zugänglichen Oberfläche. Das Informationsportal entstand aus der Erkenntnis, dass eine zusätzliche Einordnung und Erklärung des Rechners intern sowie extern eine größere Nutzendengruppe erschließen kann. Die "Digitale Kuppel" ist das Produkt einer nutzendenzentrierten Analyse des Informationsangebotes des Bundestages. Sie ist eine mögliche Antwort auf die Wünsche der Bürger:innen an das Angebot des Bundestages.

Dass das Projekt überhaupt zustande kam ist das Produkt genau dieses Transparenzanspruches des Bundestages, verkörpert durch den Drang unserer Digitallotsen auch interne Prozesse zugänglicher zu machen. Der Bundestag ist stolz darauf, für Bürger:innen zugänglich zu sein - und das kann er auch sein. Das analoge Informationsangebot ist ausgiebig und umfassend. Es ist an der Zeit, dieses durch die Möglichkeiten der Digitalisierung stetig weiter aufzuwerten.

## <span id="page-38-0"></span>*6 Danksagung, Team & Kontakt*

Wir möchten uns an dieser Stelle bei allen Beteiligten an diesem Projekt bedanken. Besonders hervorzuheben sind dabei unsere Projektpartner aus dem Bundestag. Unser Dank geht dabei vor allem an Mathias Büchner, Robert Stephan und Mike Laube, die uns als Digitallotsen mit Rat und Tat zur Seite standen und ihr Bestes gegeben haben, damit wir uns so schnell und effektiv wie möglich fortbewegen konnten. Vielen Dank an unseren Mentor Thilak Mahendran vom Kompetenzzentrum Open Data, der uns fachlich und mental über die Projektzeit begleitet und mit wertvollem Input unterstützt hat. Außerdem möchten wir uns bei allen Personen bedanken, die für Expert:innen-, Nutzer:innen- und Stakeholder-Interviews zur Verfügung standen.

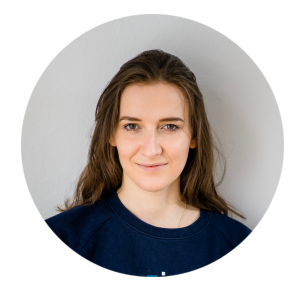

**Simone Kilian** Product Fellow kilian.simone.sk@gmail.com

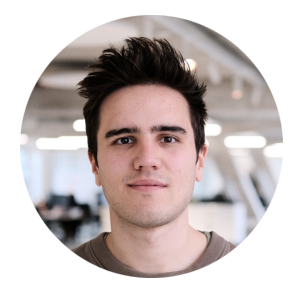

**David Probst** Engineering Fellow david.probst@live.de

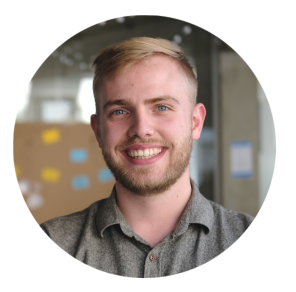

**Christopher Schmitz** Engineering Fellow christopherl.schmitz@gmail.com

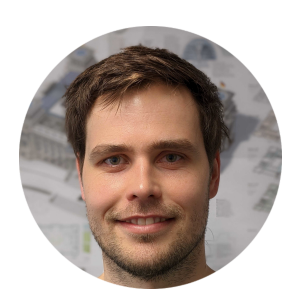

**Mathias Büchner** Referent, Referat IT-Systementwicklung

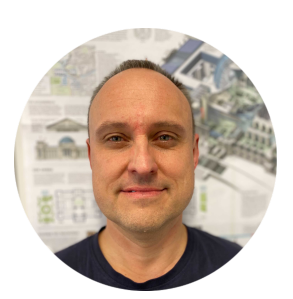

**Robert Stephan** Sachbearbeiter,

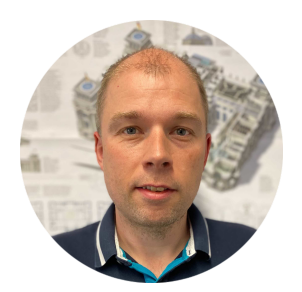

Referat IT-Systementwicklung Referat IT-Systementwicklung **Mike Laube** Sachbearbeiter,